## **Demandes**

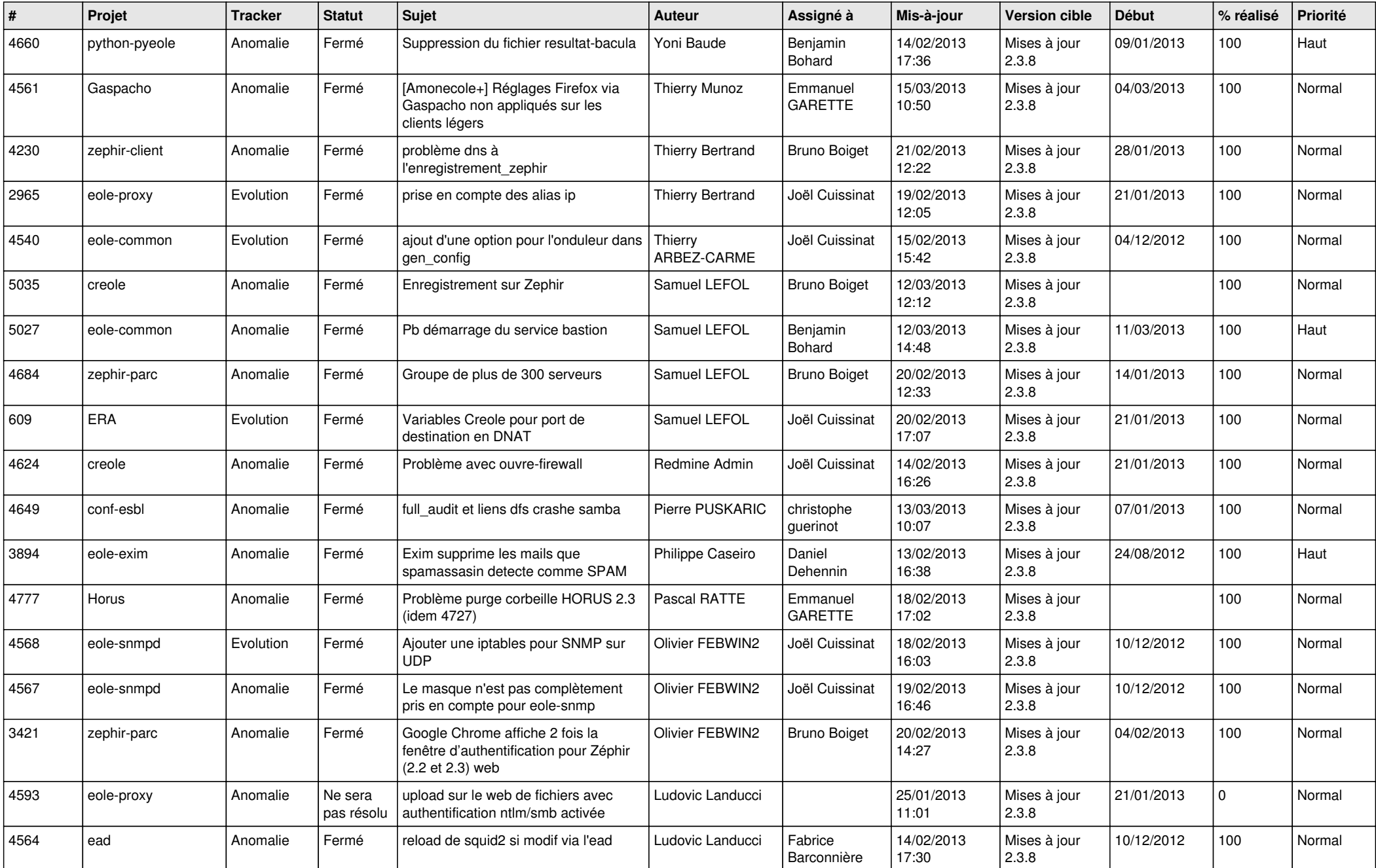

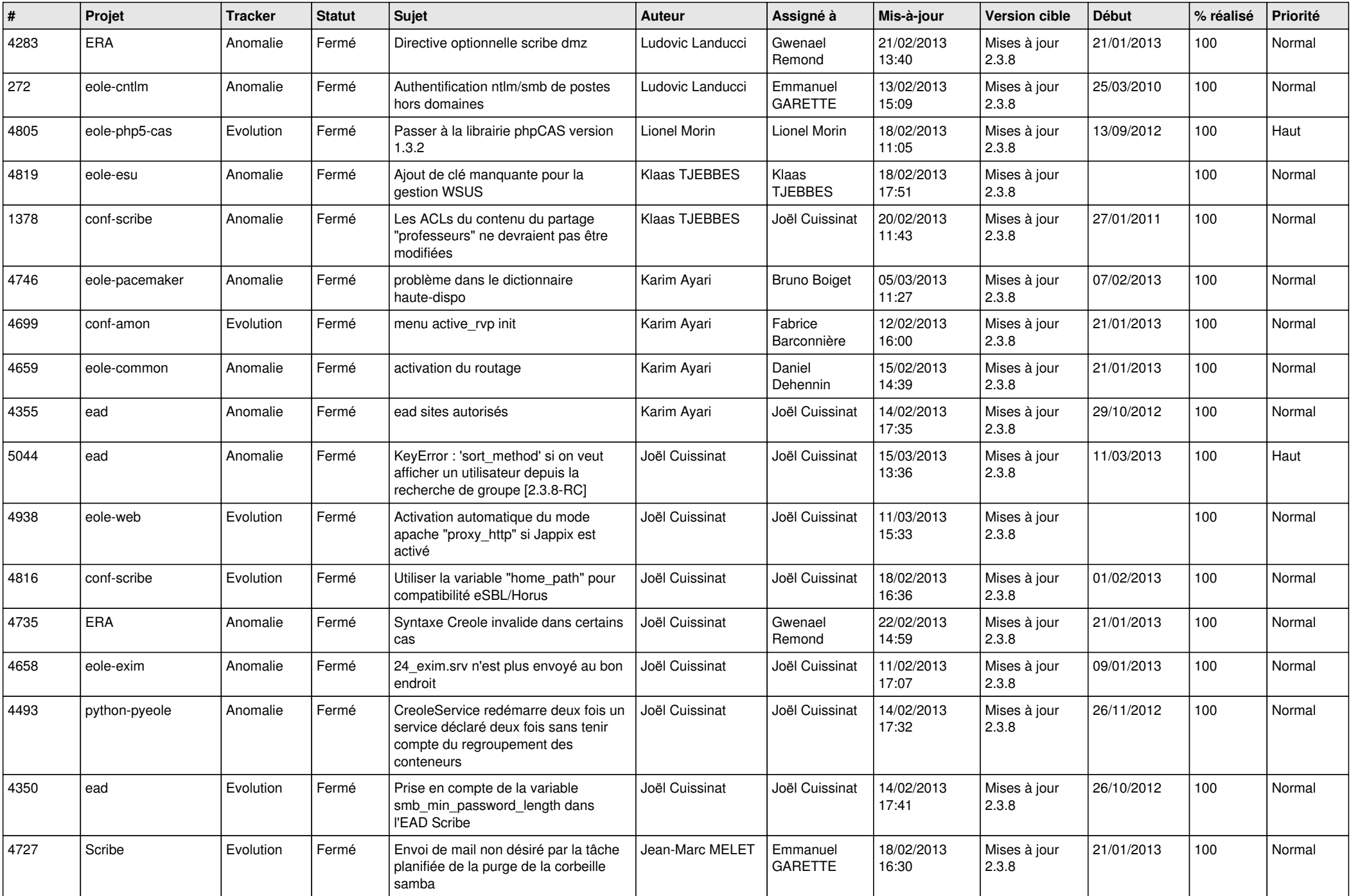

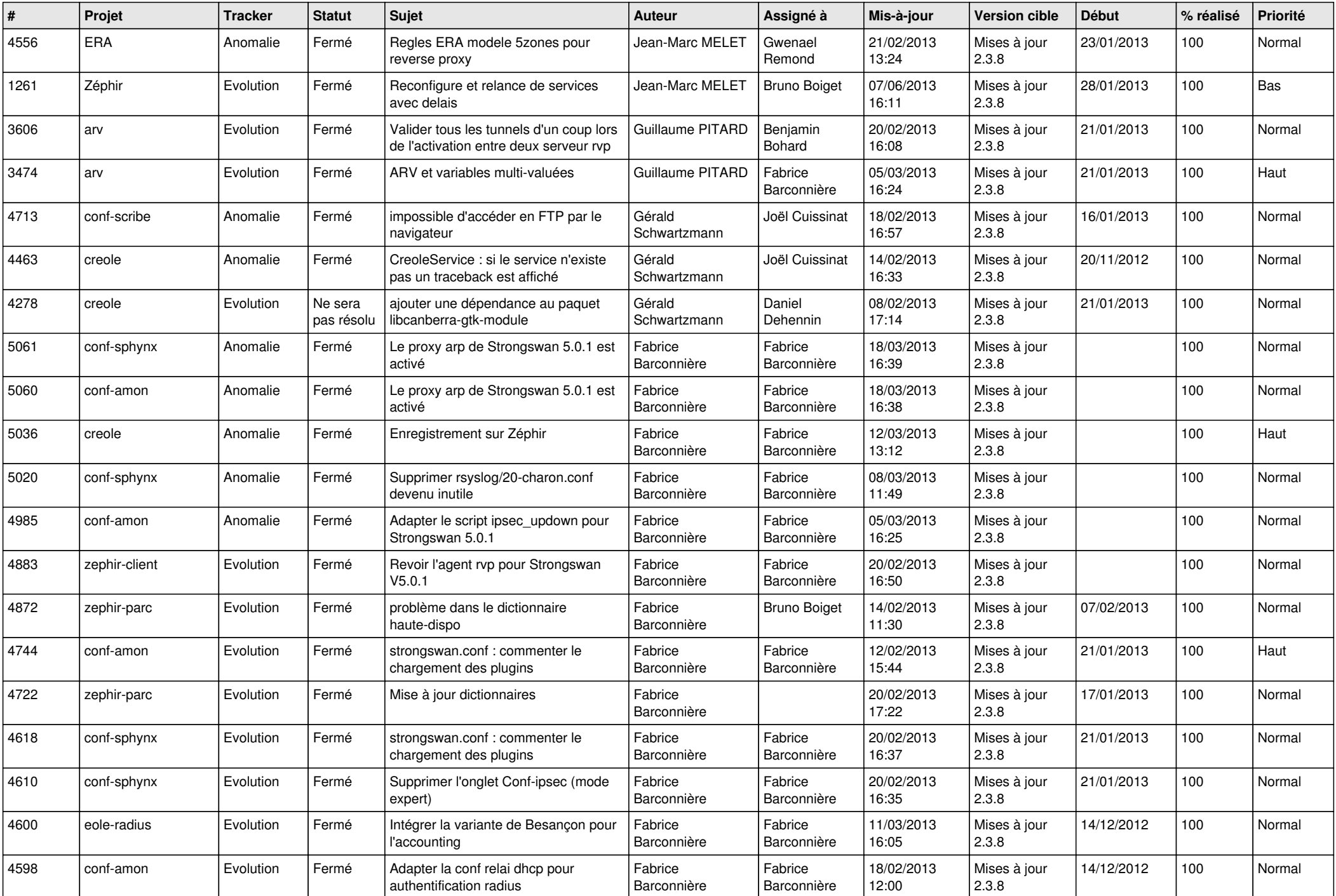

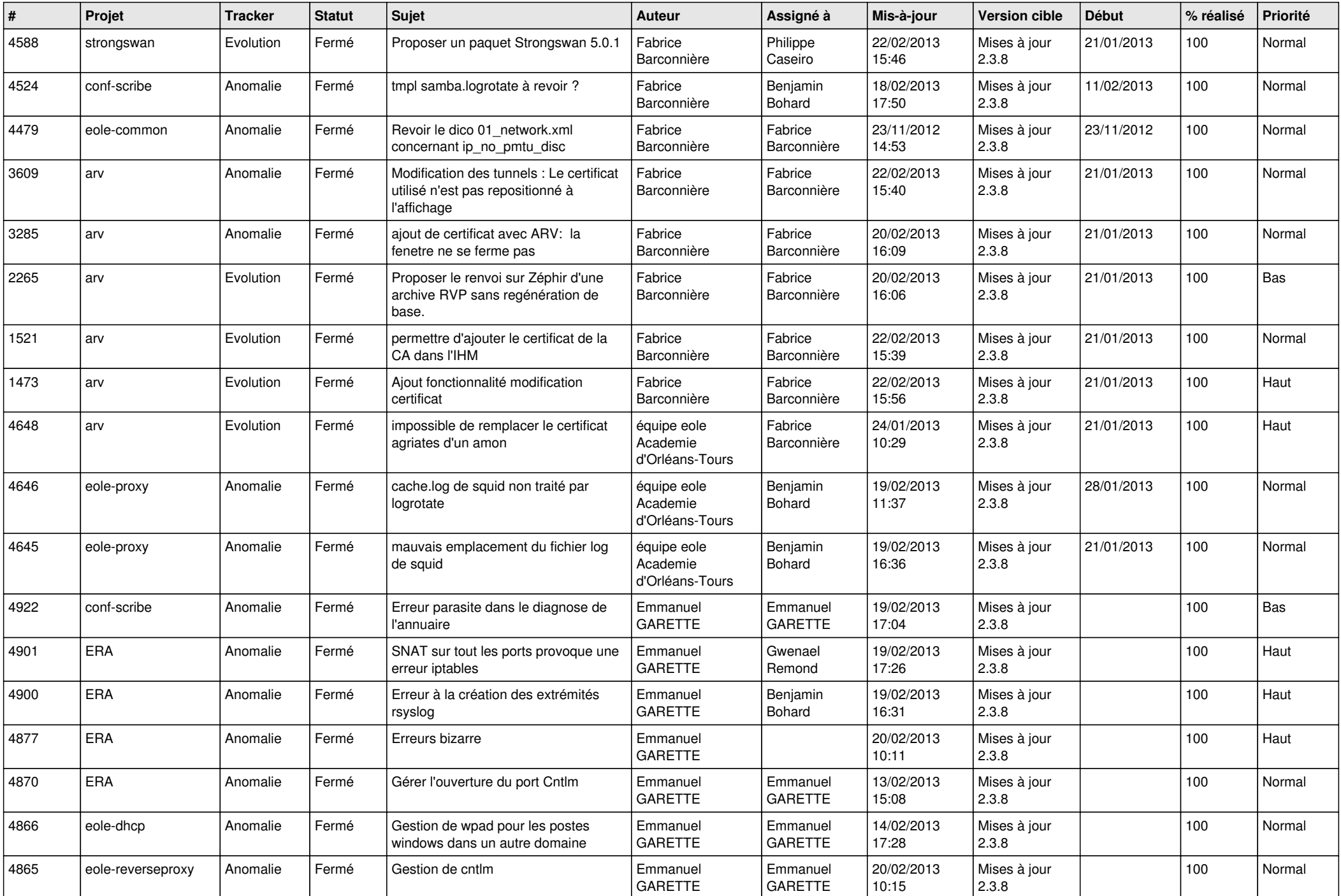

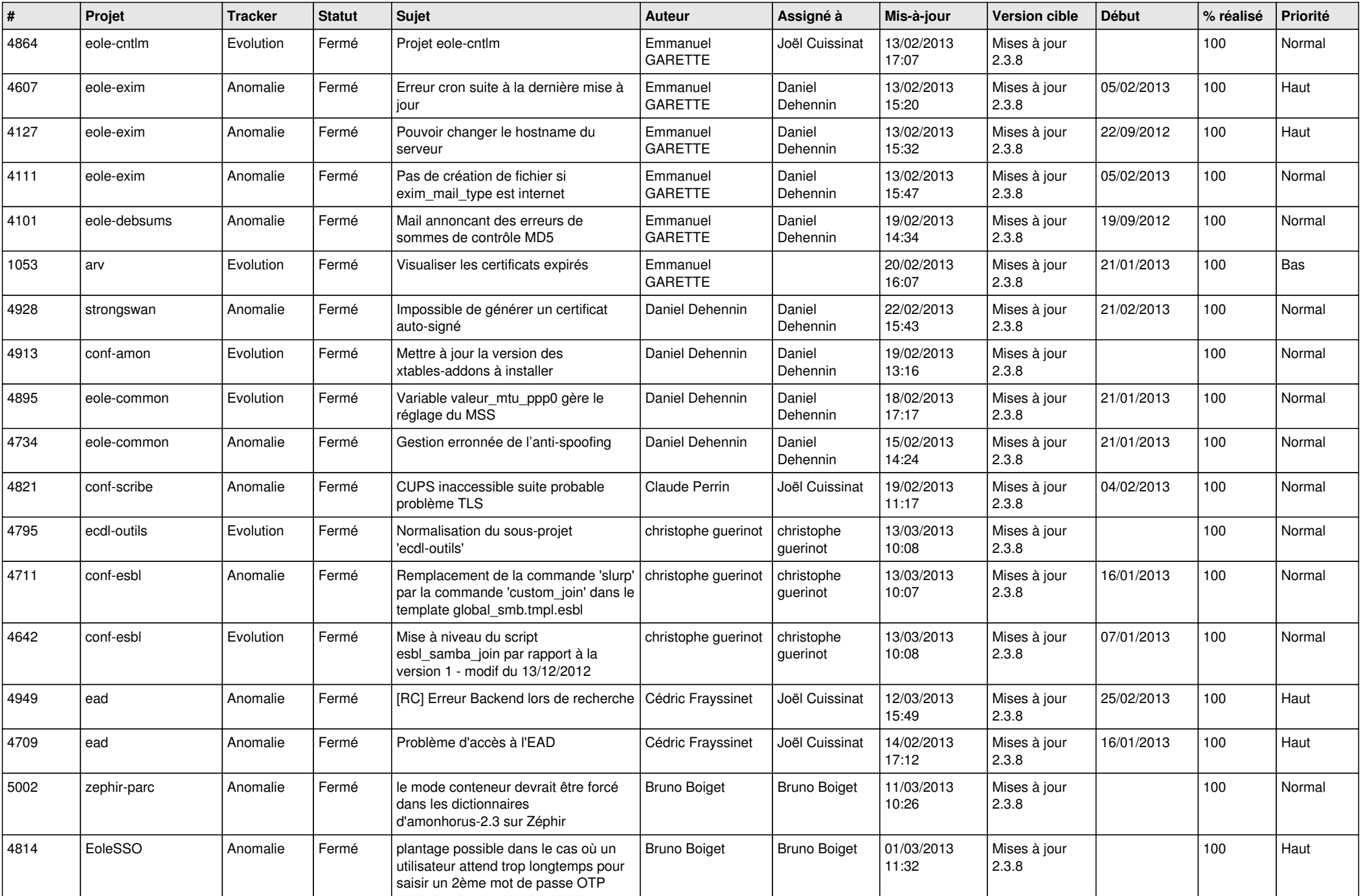

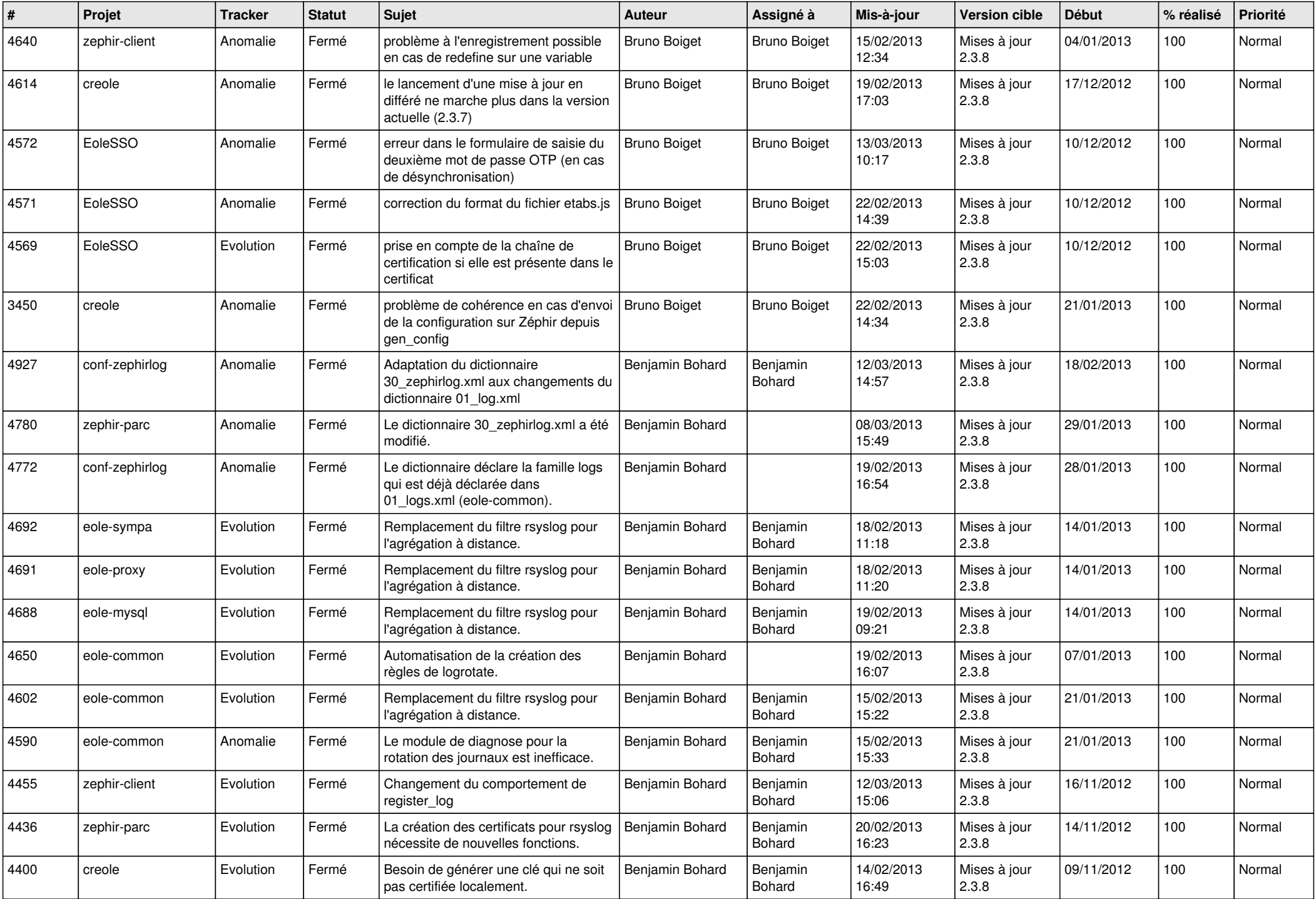

![](_page_6_Picture_306.jpeg)